# **THALES**

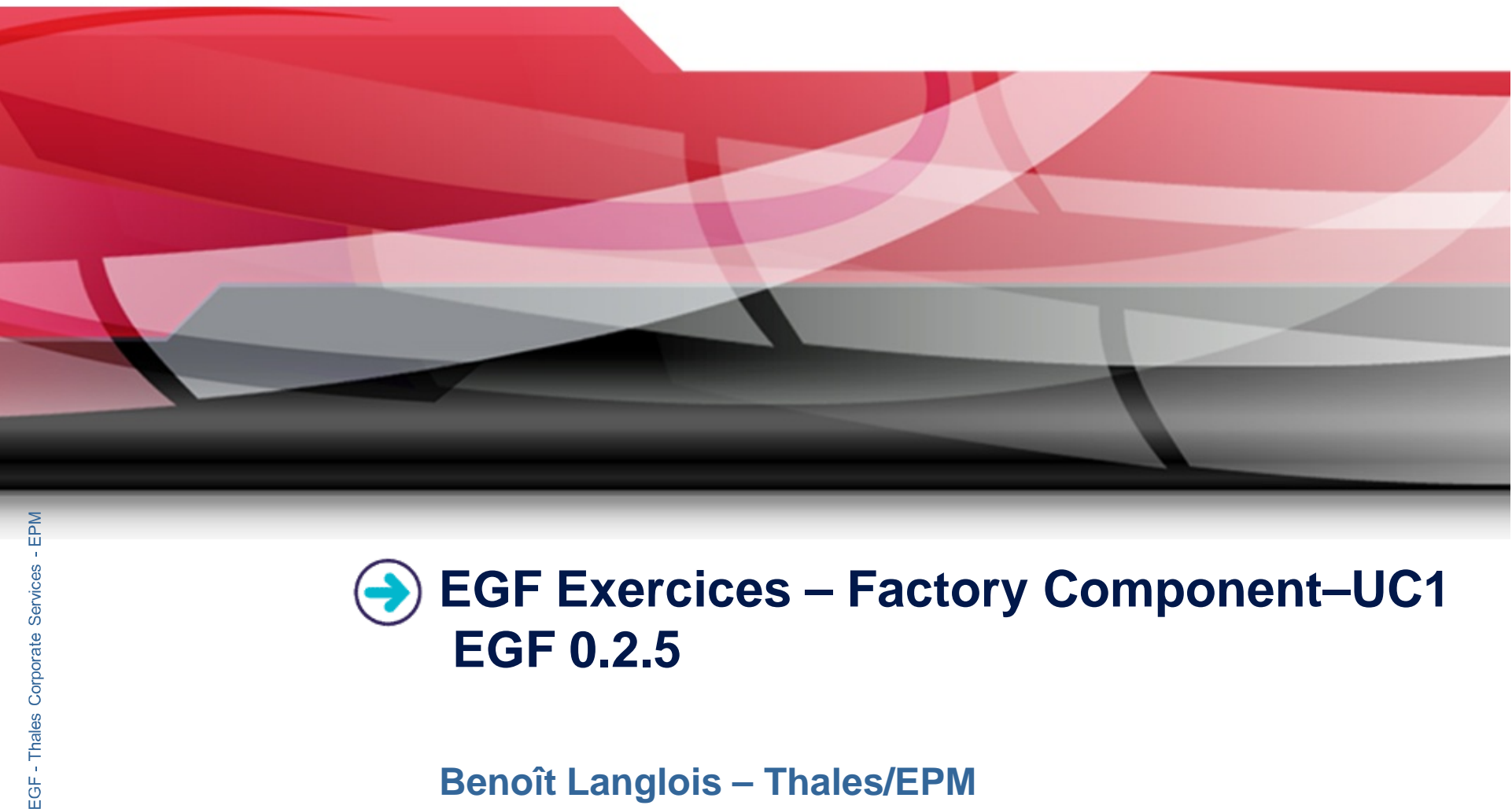

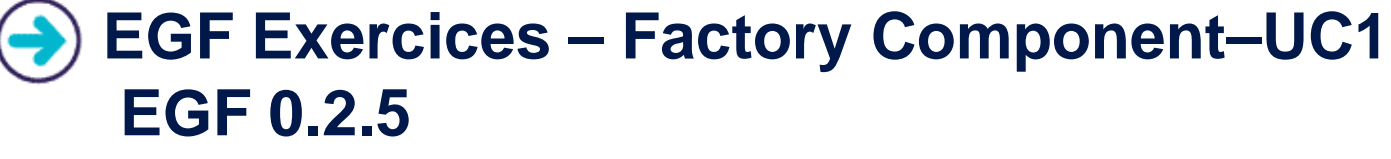

**Benoît Langlois – Thales/EPM**

*EGF Tutorial - Exercices | © 2010 by Thales; made available under the EPL v1.0*

## **Understanding how to develop factory components with EGF**

## **Correction of the exercices**

▶ Download the org.eclipse.egf.usecase.fc.uc1-egf0.2.5.zip file on the EGF wiki

## **Prerequisite**

- Installation of Eclipse 3.5.2 or Eclipse 3.6 and egf 0.2.5
- Read the FGF Tutorial
- Understanding how to create factory components is explained in the « Eclipse Help/EGF section/Tutorials »

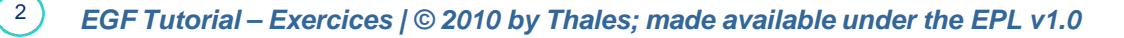

THALES

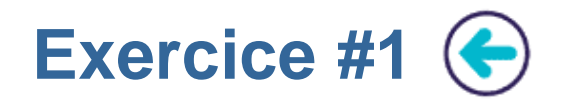

**THALES** 

#### **Problem Statement**

1. Writing a Java Task with one parameter, named *value*, which displays:

« Hello [value]! »

- The default value of *value* is « World »
- ▶ 2. Writing a factory component which calls the Java Task 1) without value for « value », 2) with a value for « value »

## **Learning**

▶ Creation of factory component and Java Task

## **Difficulty**

 $1/5$ 

## **Correction**

FC\_UC1\_1\_FCAndTask.fcore

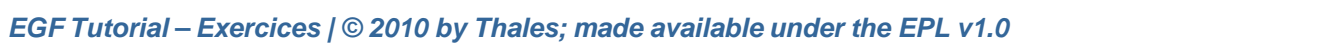

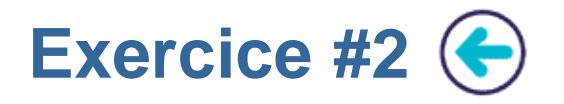

#### **Problem Statement**

- ▶ 1. Writing a factory component FC1 with one contract. This contract is used to invoke the Java task of the exercice 1.
- ▶ 2. Writing a factory component FC2 which calls FC1 and provides the value to FC1.

#### **Learning**

▶ Factory component contract

#### **Difficulty**

 $1/5$ 

## **Correction**

▶ FC\_UC1\_2\_FCWithContracts.fcore

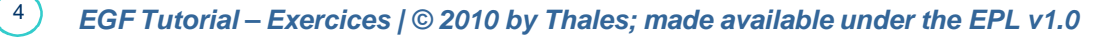

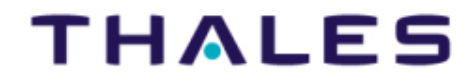

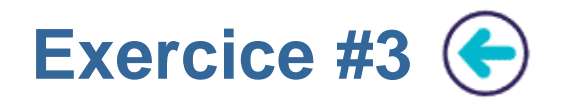

#### **Problem Statement**

- 1. Writing a PricerComputation Java task which computes an amount from a quantity and a price
- 2. Writing a PricerDisplay Java task which displays a quantity, a price and an amount
- 3. Writing a factory component which calls PricerComputation and PricerDisplay to compute and display an amount from a quantity and a price

## **Learning**

▶ Factory component contract I / Out mode

## **Difficulty**

 $2/5$ 

## **Correction**

- FC\_UC1\_3\_FCPricer.fcore
- The correction presents 1) a solution with the task invokation, and 2) a solution with intermediary factory components only to understand In and out passing mode between factory components and tasks

*EGF Tutorial – Exercices | © 2010 by Thales; made available under the EPL v1.0*

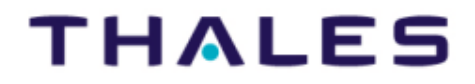

 $5^{\circ}$